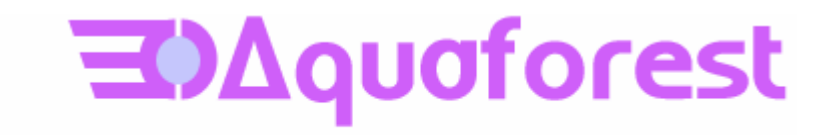

# Autobahn DX 2.50 Release Notes

October 2010 © Copyright 2010 Aquaforest Limited

http://www.aquaforest.com/

### **1 UPGRADING FROM EARLIER VERSIONS**

- This release requires version 3.5 of the .NET framework. The setup will check whether this is installed on your system and if not, will take you to the appropriate Microsoft site to download and install .NET 3.5.
- To upgrade from earlier versions request a new license key from Aquaforest : [sales@aquaforest.com](mailto:sales@aquaforest.com).

To upgrade from version 2.x, uninstall Autobahn DX 2.x and install Autobahn DX 2.5.

# **1.1 Preserving Existing Job Definitions when Upgrading**

Existing Version 2.x job definition and status files are compatible with Version 2.50 and are not deleted on uninstallation. It is recommended that Version 2.x job definitions are resaved in Version 2.50 before running.

The job definition files are located in the jobdef and jobstatus folders in the product installation folder. If the new release is installed in a different location to Version 2.x (which by default was installed under C:\Program Files\Aquaforest\Autobahn DX 2.x these folders may be copied to the new location.

# **1.2 License Key**

A new license key is required for production use of Version 2.50. Earlier version 2.x keys will not be recognized.

If you have any questions about upgrading to version 2.50 please contact Aquaforest support : [support@aquaforest.com](mailto:support@aquaforest.com)

## **2 NEW FEATURE : MICROSOFT SHAREPOINT SUPPORT**

Two new job steps are available to support uploading result files to sharepoint and to extracting files from sharepoint for processing. These steps are "Sharepoint Upload" and "Sharepoint Download" respectively.

## **3 NEW FEATURE : MRC COMPRESSION**

Ideal for reducing the size of PDFs generated from color scans, Mixed Raster Content (MRC) Compression can be used in the "Convert TIFF to PDF" and "OCR Image-Only PDF" job steps.

**IMPORTANT NOTE:** To use MRC compression when OCRing image-only PDFs,, use the "Convert" to TIFF" method for image extraction. MRC compression is not compatible with the new "Native" option for "OCR Image-Only PDF" as with that option the images in the PDF are left in place and not manipulated or regenerated.

## **4 NEW FEATURE : STAMPS – INCLUDING BATES STAMPS**

This option can be used when OCRing TIFF and Image PDF files to add simple stamps such as Bates Numbers to the output PDF. See section 6.2.23 of the Autobahn DX reference guide for more details.

### **5 NEW FEATURE : ADDITIONAL PDF/A OPTIONS**

The "Convert any document to PDF" job step now has support for generating PDF/A-1b compliant files.

#### **6 NEW FEATURE : NATIVE PDF OCR PROCESSING**

Prior to Autobahn DX 2.50, OCRing of PDFs was achieved by converting the PDF into a set of image files and creating a new PDF from the images and the text generated by the OCR process. Bookmarks and Metadata were copied from the original PDF to the OCRed PDF if the appropriate options were chosen.

An improved "Native" method for OCRing PDFs is now available as default for non-image-only PDFs. This method places the OCRed text directly into a copy of the original PDF rather than creating an entirely new PDF.

This has the benefit of improved performance in many cases, and in particular where parts of the PDF being processed were already text-based (eg pages converted from Microsoft Word) the text-based portions are kept intact rather than being rasterized (converted to an image) and OCRed thus avoiding the significant size increase that could occur when processing such "mixed" PDF files.

Furthermore, all features of the original PDF (eg annotations, metadata, security etc) are maintained.

**IMPORTANT NOTE**: As this method does not make any changes to the images in the PDF file, it is not compatible with the JBIG2 or MRC compression, PDF/A compliance option or multi-threading. If these features are required then it is recommended that the "Convert to TIFF" setting for the PDF OCR image extraction method.

#### **7 NEW FEATURE : BLANK PAGE REMOVAL**

This option can be used when converting TIFF files to Searchable PDFs. A value should be provided which specifies the pixel threshold to be used to determine whether a page is blank or not. If a page is deemed to be blank then it is omitted from the output file. A suggested value is 100 ie using the new  $-$ B advanced flag : -B 100

#### **8 NEW FEATURE : LINE REMOVAL**

A new option to "Remove Lines in OCR Processing" is available. This removes lines and boxes during OCR processing to improve recognition – particularly in cases where characters "touch" lines. This option is available via the GUI drop down or via the command line flag –y lr100.5

The values of 100 and 5 are defaults and should only be changed with guidance from Aquaforest technical support.

# **9 NEW FEATURE : DOT MATRIX IMAGE PROCESSING**

A new option – the –D flag – is available to produce optimized results for dot matrix printed documents. This option will significantly improve recognition for dot matrix documents but should not be used when processing other document types as it will have a negative impact on non-dot matrix documents.